# Seel Ædgar

### Rajendra P. Srivastava

PhD (Physics) & PhD (Accounting)
EY Professor of Accounting and Information Systems
School of Business, The University of Kansas
Lawrence, KS 66045

Email 1: rsrivastava@ku.edu

Email 2: <a href="mailto:rsrivastava@seekedgar.com">rsrivastava@seekedgar.com</a>

Cell Phone: 785-218-4409

SeekEdgar website: <a href="https://www.seekedgar.com">https://www.seekedgar.com</a>

Seek Edgar Introduces

Seekinf

Anytime, Anywhere, ...
SEC Filings and PCAOB Reports
at your finger tips in seconds

For a quick introduction, watch this 6 minutes video at <a href="https://www.youtube.com/watch?v=wR3TqoQpYQk&feature=youtu.be">https://www.youtube.com/watch?v=wR3TqoQpYQk&feature=youtu.be</a>

### Example 12

Example 12a: Cosine Similarity Measure

&

Example 12b: Word Variations Year-to-Year

### **Example 12a:** Cosine Similarity Measure

For illustration, we consider two Indian IT companies, Satyam Computer Services Ltd, CIK = 1106056, and WIPRO Ltd., CK = 1123799, both filed 20-F with the SEC. In January 2009, Satyam's Chairman Ramalinga Raju sent a confession letter to SEBI (Securities and Exchange Board of India) admitting that he inflated the financial results and cooked books of Satyam. We would like to compare the Cosine Similarity measure of Satyam, a fraudulent company, with a competing non-fraudulent company, WIPRO Ltd. Here is what we need to do to get the Cosine Similarity measure for 20-F for the period 2002 to 2008.

**Step 1:** Type "a|the" without the quotes in the slot of "With the exact phrase". Or, you can use any search criteria including Boolean logic, if that is relevant for your search.

**Step 2:** Type either "Satyam Computer Services" and select option "Name" from the right or type the CIK code and select "CIK" option from the right. Select the time period 2002 – 2008.

Step 3: Select "Paragraph (All)". Step 4: Select 20-F and 20-F/A

Step 5: Submit

You will get the result in seconds. The next slide shows how you enter the above information and the following slide shows the Cosine Similarity and Word Variation buttons at the top right of the display window. Click on this button. The system will open another widow. Select the CIK that is already present (CIK of the company just searched) or type in another CIK that you want to get the compare data. Select the filing, in the present case 20-F, and the period 2002-2008 and then "Search". The system will list all the filings for your compare data. Now you select the specific year filings for the compare data or select all the years. In the present example, I will do it two at a time keeping 2003 year common. This is because I want to get Cosine Similarity measure relative to 2003 Filing. See the subsequent slides for details.

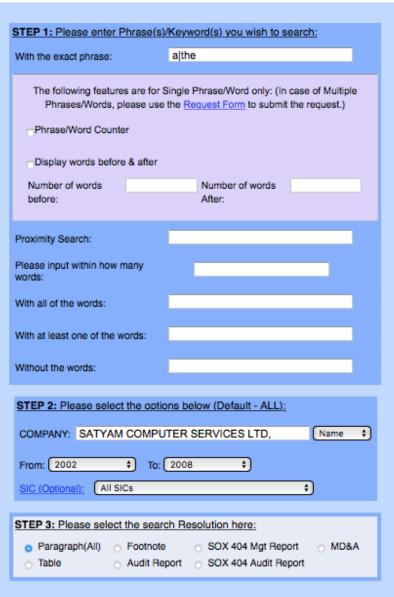

| STEP 4: Please select the Document(s) you want to search here:                                                                                              |  |  |  |  |  |  |  |  |  |  |  |  |
|----------------------------------------------------------------------------------------------------|--|--|--|--|--|--|--|--|--|--|--|--|
| O All                                                                                                    |  |  |  |  |  |  |  |  |  |  |  |  |
| <ul> <li>Select (Please <u>CLICK HERE</u> for Filing Description): Un-Check All</li> </ul>                                                                  |  |  |  |  |  |  |  |  |  |  |  |  |
| Annual Reports O Check All Annual Reports Un-Check All Annual Reports                                                                                       |  |  |  |  |  |  |  |  |  |  |  |  |
| □10-K □10-KT □10-K405 □10KT405 □10KSB □10KSB40                                                                                                    |  |  |  |  |  |  |  |  |  |  |  |  |
| □10-K/A □10-KT/A □10-K405/A □10KT405/A □10KSB/A □10KSB40/A                                                                                                  |  |  |  |  |  |  |  |  |  |  |  |  |
| Quarterly, Current & Foreign Annual Reports                                                                                                    |  |  |  |  |  |  |  |  |  |  |  |  |
| □10-Q □10-QT □10QSB □8-K □6-K □20-F □40-F                                                                                                    |  |  |  |  |  |  |  |  |  |  |  |  |
| □10-Q/A □10-QT/A □10QSB/A □8-K/A □6-K/A □20-F/A □40-F/A                                                                                                    |  |  |  |  |  |  |  |  |  |  |  |  |
| Proxies & Registrations                                                                                                    |  |  |  |  |  |  |  |  |  |  |  |  |
| DEF 14A DEFM14A S-1 S-4 15-12B 15-12G                                                                                                    |  |  |  |  |  |  |  |  |  |  |  |  |
| DEFA14A DEFM14C S-1/A S-4/A 15-12B/A 15-12G/A                                                                                                    |  |  |  |  |  |  |  |  |  |  |  |  |
| □15-12D □15F-12B □15F-12G □15F-12D □PRE 14A                                                                                                    |  |  |  |  |  |  |  |  |  |  |  |  |
| □15-12D/A □15F-12B/A □15F-12G/A □15F-12D/A                                                                                                    |  |  |  |  |  |  |  |  |  |  |  |  |
| Ownership & Prospectuses                                                                                                    |  |  |  |  |  |  |  |  |  |  |  |  |
| Form 3 Form 4 Form 5 424B1 424B3 424B5                                                                                                    |  |  |  |  |  |  |  |  |  |  |  |  |
| Form 3/A Form 4/A Form 5/A 424B2 424B4 424B7                                                                                                    |  |  |  |  |  |  |  |  |  |  |  |  |
| □13F-HR □13F-NT □SC 13D □SC 13G □424B8                                                                                                    |  |  |  |  |  |  |  |  |  |  |  |  |
| 13F-HR/A 13F-NT/A SC 13D/A SC 13G/A                                                                                                    |  |  |  |  |  |  |  |  |  |  |  |  |
| Other Filings                                                                                                    |  |  |  |  |  |  |  |  |  |  |  |  |
| N-CSR N-CSRS NSAR-A NSAR-AT NSAR-B                                                                                                    |  |  |  |  |  |  |  |  |  |  |  |  |
| N-CSR/A N-CSRS/A NSAR-A/A NSAR-AT/A NSAR-B/A                                                                                                    |  |  |  |  |  |  |  |  |  |  |  |  |
| NSAR-BT NSAR-U N-Q SD CORRESP (Comment Letters)                                                                                                    |  |  |  |  |  |  |  |  |  |  |  |  |
| NSAR-BT/A NSAR-U/A N-Q/A SD/A UPLOAD (Response Letters)                                                                                                    |  |  |  |  |  |  |  |  |  |  |  |  |
| _AAER**                                                                                                    |  |  |  |  |  |  |  |  |  |  |  |  |
| 10-K, 10-Q & 8-K Exhibits & Shareholders Letters                                                                                                    |  |  |  |  |  |  |  |  |  |  |  |  |
| PRESS RELEASE SHAREHOLDERS MEETINGS CONFERENCE CALLS                                                                                                    |  |  |  |  |  |  |  |  |  |  |  |  |
| OTHER 8-K EX SHAREHOLDERS LETTER* EXHIBIT 21 (10-K & 10-Q)                                                                                                  |  |  |  |  |  |  |  |  |  |  |  |  |
| EXHIBIT 95 (10-K & 10-Q)                                                                                                    |  |  |  |  |  |  |  |  |  |  |  |  |
| EXHIBIT 99 (10-K) EXHIBIT 99 (10-Q)   ITEM 1A (10-K)                                                                                                    |  |  |  |  |  |  |  |  |  |  |  |  |
| Public Company Accounting Oversight Board  INSPECTION REPORTS**  SETTLED DISCIPLINARY ORDERS**                                                              |  |  |  |  |  |  |  |  |  |  |  |  |
| ADJUDICATED DISCIPLINARY ACTIONS**                                                                                                    |  |  |  |  |  |  |  |  |  |  |  |  |
| *Beta Version: We are working on improving the accuracy of the letters **AAER & PCAOB do not have CIK's, they have File number and Firm number respectively |  |  |  |  |  |  |  |  |  |  |  |  |

STEP 5: SUBMIT

### SeekîNF

Example 12a: Compare: Cosine Similarity Measure

1-8 of 8 < > Download Results

SATYAM COMPUTER SERVICES LTD

CIK:1106056 SIC:7371 File Type :20-F

File Date :08-08-2008 Filename:0001145549-08-001441.txt

### SATYAM COMPUTER SERVICES LTD

CIK:1106056 SIC:7371 File Type :20-F File Date :04-30-2007

Filename:0001145549-07-000670.txt

### SATYAM COMPUTER SERVICES LTD

CIK:1106056 SIC:7371 File Type :20-F

File Date: 04-28-2006 Filename:0001145549-06-000579.txt

### SATYAM COMPUTER SERVICES LTD

SIC:7371 File Type :20-F

CIK:1106056

File Date :04-28-2005 Filename:0001145549-05-000706.txt

### SATYAM COMPUTER SERVICES LTD

CIK:1106056 SIC:7371 File Type :20-FAMEND

File Date :07-26-2004

Filename:0001145549-04-000961.txt

### SATYAM COMPUTER SERVICES LTD CIK:1106056

SIC:7371 File Type :20-F

File Date :06-29-2004

Filename:0001145549-04-000850.txt

### SATYAM COMPUTER SERVICES LTD

CIK:1106056 SIC:7371 File Type :20-F File Date :06-30-2003

Filename:0001145549-03-000795.txt

### SATYAM COMPUTER SERVICES LTD

SIC:7371 File Type :20-F

CIK:1106056

### View File

Download Raw File Cosine Similarity/Word Variation

' valign="top">N/A

(Translation of Registrant's Name Into English) align="center" valign="top">Republic of India (Jurisdiction of Incorporation or Organization) ABLE>

align="center" style="font-size: 10pt; margin-top: 12pt">Satyam Infocity

—Unit — 12, Plot No. 35/36

Hi-tech City layout, Survey No. 64, Madhapur

Hyderabad — 500 081

Andhra Pradesh, India

(91) 40 3063 6363

(Address and Telephone Number of Principal Executive Offices)

align="center" style="font-size: 10pt; margin-top: 12pt">Securities registered or to be registered pursuant to Section 12(b) of the Act: align="center

### > ap align="left" valign="top">par value Rs. 2.0 per share align="center" valign="top"> ABLE>

align="center" style="font-size: 10pt; margin-top: 12pt">(Title of Class)

align="center" style="font-size: 10pt; margin-top: 12pt">Securities registered or to be registered pursuant to Section 12(g) of the Act:

None

(Title of Class)

align="center" style="font-size: 10pt; margin-top: 12pt">Securities for which there is a reporting obligation pursuant to Section 15(d) of the Act

(Title of Class)

close of the period covered by the annual report.

align="left" style="font-size: 10pt; margin-top: 6pt"> Indicate the number of outstanding shares of each of the issuer's classes of capital or common stock as of the

align="left" style="font-size: 10pt; margin-top: 6pt"> 670,479,293 equity shares, including

### 130,505,900 underlying equity sh<mark>a</mark>res for 65,252,950 ADSs, were issued <mark>a</mark>nd outst<mark>a</mark>nding <mark>a</mark>s of M<mark>a</mark>rch 31, 2008.

align="left" style="font-size: 10pt; margin-top: 6pt"> Indicate by check mark if the registrant is a well-known seasoned issuer, as defined in Rule 405 of the

align="Center" style="font-size: 10pt; margin-top: 0pt">Yes ace="Wingdings">p No ace="Wingdings">o

align="left" style="font-size: 10pt; margin-top: 6pt"> If this report is an annual or transition report, indicate by check mark if the registrant is not required to file

reports pursuant to Section 13 or 15(d) of the Securities Exchange Act of 1934. Yes ace="Wingdings">o No ace="Wingdings">p align="left" style="font-size: 10pt; margin-top; 6pt"> Note — Checking the box above will not relieve any registrant required to file reports pursuant to Section 13 or 15(d) of the

### Securities Exchange Act of 1934 from their obligations under those Sections.

align="left" style="font-size: 10pt; margin-top: 6pt"> Indicate by check mark whether the registrant: (1) has filed all reports required to be filed by Section 13 or 15(d) of the Securities Exchange Act of 1934 during the preceding 12 months (or for such shorter period that the registrant was required to file such reports), and (2) has been subject to such filing requirements for the past 90 days. Yes ace="Wingdings">p No ace="Wingdings">o

### Word Distribution:

Download Distribution

| FILE ANALYSIS                     |        |  |  |  |  |  |  |  |  |
|-----------------------------------|--------|--|--|--|--|--|--|--|--|
| Total Word Count                  | 80905  |  |  |  |  |  |  |  |  |
| Total Word Count without numerics | 76185  |  |  |  |  |  |  |  |  |
| Sentence Count                    | 2611   |  |  |  |  |  |  |  |  |
| Gunning-Fog Index                 | 21.6   |  |  |  |  |  |  |  |  |
| Smog Index                        | 18.758 |  |  |  |  |  |  |  |  |
| Flesch Reading Ease               | 21.497 |  |  |  |  |  |  |  |  |
| Flesch-Kincaid Grade Level        | 17.388 |  |  |  |  |  |  |  |  |
| Automated Readability Index       | 17.953 |  |  |  |  |  |  |  |  |
| Coleman-Liau Index                | 14.512 |  |  |  |  |  |  |  |  |

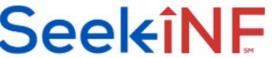

HOME

ABOUT US

### Example 12: Compare

**FAQs** 

FRAANK

CONTACT US

### Anytime, Anywhere...7

SEC filings at your fingertips in seconds with SeekiNF

Welcome Srivastava ▼

Recent Press and Other Releases 10-K Exhibit 21(Subsidiaries) | Conference Call Transcripts | Search | Request Form | Special Request | Guidelines and Examples CIK: 1106056 Year: 2002 \$ to 2008 \$ Change CIK File Type: -8-K -424B4 -15F-12B DEF 14A ○UPLOAD ∩10-K 20-F Form-3 424B1 N-CSR MDNA 10-K 424B2 -40-F 424B5 NSAR-A \_10-Q →Form-4 DEFM14A CORRESP MDNA 10-Q ON-Q ¬S-1 □11-K Form-5 -424B3 -424B7 DEFM14C →NSAR-B OITEM 1A FOOTNOTE 10-K ∩15-12G ∩15-12D -424B8 SC 13D SC 13G ○NSAR-U FOOTNOTE 10-Q  $_{\odot}$ SD Cosine Similarity measures how close two documents are. Word Variation compares and provides the frequency of words that appear in two documents. Search

The list of 20-F's filed between 2002 - 2008 years for CIK: 1106056

SeekiNF

|              | Cosine Similarity                                                              |             | Word Variation        |
|--------------|--------------------------------------------------------------------------------|-------------|-----------------------|
| Filing       | SEC File Link                                                                  | Filing Date | Word Distribution     |
| <b></b> 20-F | https://www.sec.gov/Archives/edgar/data/1106056/0001145549-08-001441-index.htm | 08-08-2008  | Download Distribution |
| _20-F        | https://www.sec.gov/Archives/edgar/data/1106056/0001145549-07-000670-index.htm | 04-30-2007  | Download Distribution |
| □20-F        | https://www.sec.gov/Archives/edgar/data/1106056/0001145549-06-000579-index.htm | 04-28-2006  | Download Distribution |
| _20-F        | https://www.sec.gov/Archives/edgar/data/1106056/0001145549-05-000706-index.htm | 04-28-2005  | Download Distribution |
| _20-F/A      | https://www.sec.gov/Archives/edgar/data/1106056/0001145549-04-000961-index.htm | 07-26-2004  | Download Distribution |
| ¬20-F        | https://www.sec.gov/Archives/edgar/data/1106056/0001145549-04-000850-index.htm | 06-29-2004  | Download Distribution |
| <b></b> 20-F | https://www.sec.gov/Archives/edgar/data/1106056/0001145549-03-000795-index.htm | 06-30-2003  | Download Distribution |
| □20-F        | https://www.sec.gov/Archives/edgar/data/1106056/0001021408-02-009039-index.htm | 07-01-2002  | Download Distribution |
|              |                                                                                | -           |                       |

Example 12a: Cosine Similarity Measure Data for Satyam and WIPRO

Once your click on the Cosine Similarity button after selecting the two years filings, the system will yield the result in a CSV file which you can open and save in Excel. Repeating this process for each pair, (2003, 2008), (2003, 2007), (2003, 2006), (2003, 2005), (2003, 2005), and (2003, 2004), I obtained the following data.

|   | Cosine Similarity Scores 20F |         | File 1 VS File 2 |              |              |              |                |              |
|---|------------------------------|---------|------------------|--------------|--------------|--------------|----------------|--------------|
| V |                              |         |                  |              |              |              | 2004 20F/A VS  |              |
| \ | Satyam                       | CIK     | 2008 VS 2003     | 2007 VS 2003 | 2006 VS 2003 | 2005 VS 2003 | 2003           | 2004 VS 2003 |
|   |                              | 1106056 | 0.986219031      | 0.986518731  | 0.986687789  | 0.983219142  | 0.884167909    | 0.995569951  |
|   |                              |         |                  |              |              |              |                |              |
|   | WIPRO                        | CIK     | 2008 VS 2003     | 2007 VS 2003 | 2006 VS 2003 | 2005 VS 2003 | 2004/A VS 2003 | 2004 VS 2003 |
|   |                              | 1123799 | 0.992107956      | 0.993143381  | 0.993785122  | 0.992941528  | 0.802915992    | 0.996115982  |

The following data was obtained by rearranging the above data. See the next slide for the plots

| Year | <b>Satyam Cosine Measure</b> | <b>WIPRO Cosine Measure</b> |
|------|------------------------------|-----------------------------|
| 2008 | 0.986219031                  | 0.992107956                 |
| 2007 | 0.986518731                  | 0.993143381                 |
| 2006 | 0.986687789                  | 0.993785122                 |
| 2005 | 0.983219142                  | 0.992941528                 |
| 2004 | 0.995569951                  | 0.996115982                 |
| 2003 | 1.0                          | 1.0                         |

Example 12a: Graph of Cosine Similarity Data for Satyam and WIPRO

Cosine Measure of Similarity for Satyam with WIPRO in relation to 2003 20-F

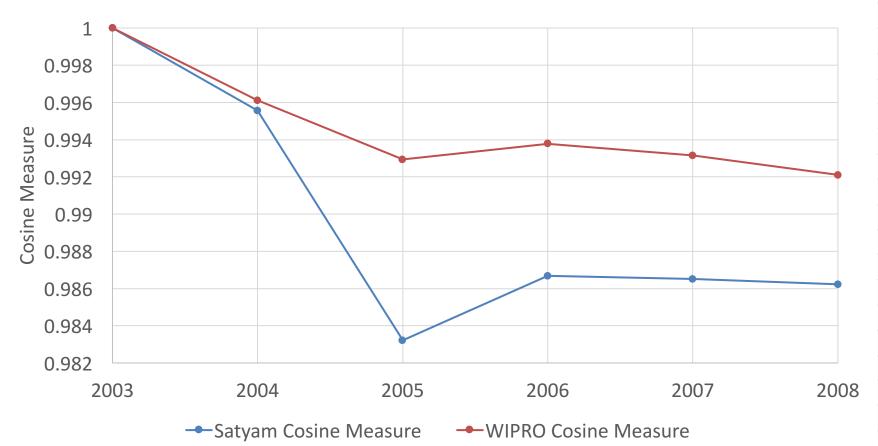

Example 12: Cosine Similarity Measure and Word Variability

### Example 12b:

Word Variation Year-to-Year

Example 12b: Word Variations Year-to-Year

- Let us consider the example of Satyam, again. In Example 12a, we selected "Cosine Similarity". For this example, after selecting two years 20-F, we select "Word Variation". The system will yield the data in a csv file that you can open and save in Excel.
- Next slide shows the un-sorted data for the years 2007 and 2008.
- The second slide shows, after sorting, the words that are added in 20-F for 2008 that were not present in 20-F of 2007.
- The third slide shows the words (after sorting again) that are removed from 20-F of 2008, but were present in 20-F of 2007.
- One can sort the file and obtain changes in certain key words from year to year.

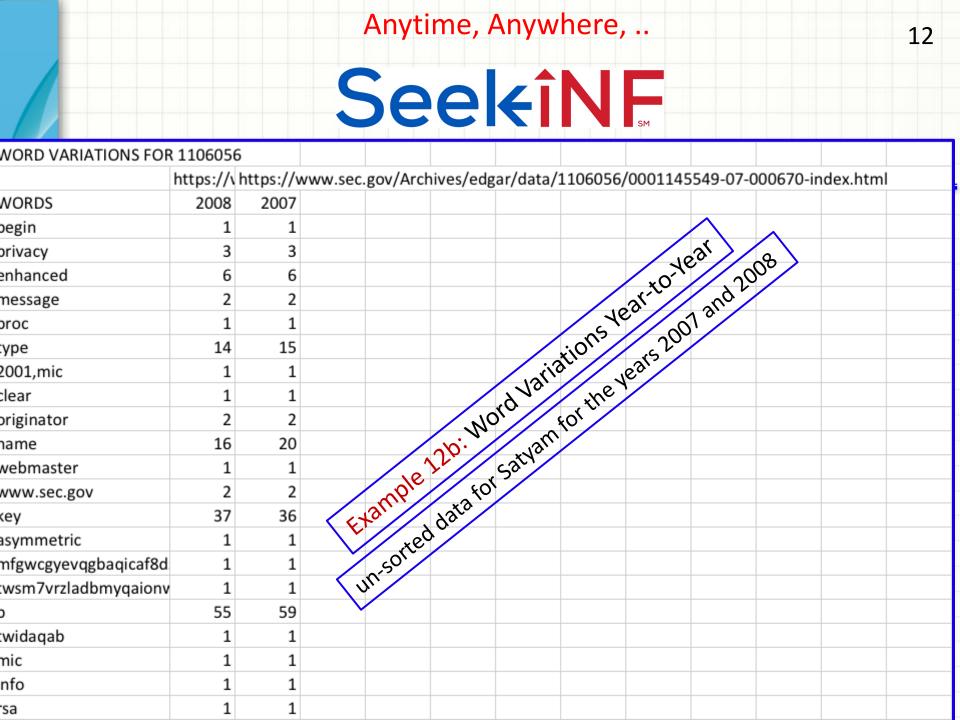

Example 12b: New Words in 20-F of 2008 that were not present in 20-F of 2007 for Satyam

| WORD WARIATIONS FO | D 11000F0 |            |           |           |            |          |              |                  |           |          |   |  |  |
|--------------------|-----------|------------|-----------|-----------|------------|----------|--------------|------------------|-----------|----------|---|--|--|
| WORD VARIATIONS FO |           |            |           |           |            | <u> </u> |              |                  |           |          |   |  |  |
|                    | https://w | https://ww | /w.sec.go | v/Archive | es/edgar/d | ata/1106 | 056/00011    | <u>45549-07-</u> | 000670-in | dex.html |   |  |  |
| WORDS              | 2008      | 2007       |           |           |            |          |              |                  |           |          |   |  |  |
| nitor              | 22        | 0          |           |           |            |          |              |                  |           |          | \ |  |  |
| afm                | 13        | 0          |           |           |            |          |              |                  |           | ont      |   |  |  |
| bridge             | 10        | 0          |           |           |            |          |              |                  | , 0       | resc     |   |  |  |
| euronext           | 9         | 0          |           |           |            |          |              |                  | hot k     |          |   |  |  |
| belts              | 6         | 0          |           |           |            |          |              | at ar            | Man       |          |   |  |  |
| deconsolidation    | 6         | 0          |           |           |            |          | -08*         | نهي د            | all       |          |   |  |  |
| lieu               | 6         | 0          |           |           |            |          | 5000         | 110              |           |          |   |  |  |
| pharma             | 6         | 0          |           |           |            | 20-40    | , of 20      |                  |           |          |   |  |  |
| hetzel             | 5         | 0          |           |           | is in      | 10-      | 2008 to 1200 |                  |           |          |   |  |  |
| caterpillar        | 4         | 0          |           | S.NC      | da         | in       |              |                  |           |          |   |  |  |
| chicago            | 4         | 0          |           | 14.       |            |          |              |                  |           |          |   |  |  |
| conditional        | 4         | 0          |           |           |            |          |              |                  |           |          |   |  |  |
| contributed        | 4         | 0          |           |           |            |          |              |                  |           |          |   |  |  |
| fbt                | 4         | 0          |           |           |            |          |              |                  |           |          |   |  |  |
| fmsa               | 4         | 0          |           |           |            |          |              |                  |           |          |   |  |  |
| infocity           | 4         | 0          |           |           |            |          |              |                  |           |          |   |  |  |

Example 12b: Words absent in 20-F of 2008, but were present in 20-F of 2007 for Satyam

| WORD VARIATIONS FOR 1106056 https://w https://www.sec.gov/Archives/edgar/data/1106056/0001145549-07-000670-index.html |           |            |           |           |            |                     |          |           |           |                 |  |  |  |
|----------------------------------------------------------------------------------------------------|-----------|------------|-----------|-----------|------------|---------------------|----------|-----------|-----------|-----------------|--|--|--|
|                                                                                                    | https://w | https://wv | ww.sec.go | v/Archive | s/edgar/da | ata/11060           | 56/00011 | 45549-07- | 000670-in | dex.html        |  |  |  |
| WORDS                                                                                                    | 2008      | 2007       |           |           |            |                     |          |           |           |                 |  |  |  |
| acceleration                                                                                                    | 0         | 6          |           |           |            |                     |          |           |           |                 |  |  |  |
| contingency                                                                                                    | 0         | 6          |           |           |            |                     |          |           |           |                 |  |  |  |
| fulfillment                                                                                                    | 0         | 6          |           |           |            |                     |          |           |           | J. O.Y.         |  |  |  |
| resolved                                                                                                    | 0         | 6          |           |           |            |                     |          |           |           | resent          |  |  |  |
| upto                                                                                                    | 0         | 6          |           |           |            |                     |          |           | 01.5      | $\lambda_{i,n}$ |  |  |  |
| allotment                                                                                                    | 0         | 5          |           |           |            |                     |          |           | 6 hos     |                 |  |  |  |
| allotted                                                                                                    | 0         | 5          |           |           |            |                     |          | tat a     | " *Yan    |                 |  |  |  |
| bommakanti                                                                                                    | 0         | 5          |           |           |            |                     |          | tho       | Sau       |                 |  |  |  |
| concerned                                                                                                    | 0         | 5          |           |           |            |                     | \$ 200   | 08 to     |           |                 |  |  |  |
| rank                                                                                                    | 0         | 5          |           |           |            | S.F.                | 0, 55    | 000       |           |                 |  |  |  |
| redeem                                                                                                    | 0         | 5          |           |           |            | 201                 | 1.FO     |           |           |                 |  |  |  |
| acquirer                                                                                                    | 0         | 4          |           |           | ds         | "'; <sub>12</sub> 2 |          |           |           |                 |  |  |  |
| allocation                                                                                                    | 0         | 4          |           |           | Nois       |                     |          |           |           |                 |  |  |  |
| consequence                                                                                                    | 0         | 4          |           |           |            |                     |          |           |           |                 |  |  |  |
| decided                                                                                                    | 0         | 4          |           |           |            |                     |          |           |           |                 |  |  |  |
| get                                                                                                    | 0         | 4          |           |           |            |                     |          |           |           |                 |  |  |  |
| heirs                                                                                                    | 0         | 4          |           |           |            |                     |          |           |           |                 |  |  |  |
| murty                                                                                                    | 0         | 4          |           |           |            |                     |          |           |           |                 |  |  |  |
| procedure                                                                                                    | 0         | 4          |           |           |            |                     |          |           |           |                 |  |  |  |
| quantifying                                                                                                    | 0         | 4          |           |           |            |                     |          |           |           |                 |  |  |  |
| quantum                                                                                                    | 0         | 4          |           |           |            |                     |          |           |           |                 |  |  |  |
| referral                                                                                                    | 0         | 4          |           |           |            |                     |          |           |           |                 |  |  |  |
| tranche                                                                                                    | 0         | 4          |           |           |            |                     |          |           |           |                 |  |  |  |
| triggering                                                                                                    | 0         | 4          |           |           |            |                     |          |           |           |                 |  |  |  |

## Thanks!

Email: rsrivastava@seekedgar.com